# CANOPER

# **1 SI CANopen for SIMATIC ET200S**

The 1 SI CANopen module from HMS Industrial Networks enables you to easily connect CAN and CANopen devices to your SIMATIC ET200S Distributed I/O System.

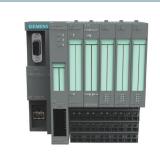

#### How it works

The 1SI CANopen is a plug-in module to extend the SIMATIC ET200S distributed IO system with CANopen devices.

Simply attach the 1SI CANopen to the ET200S and set up the data flow in the included Anybus Configuration Manager CANopen software. The 1SI CANopen can be configured to be either Master or Slave. No programming is needed to create the configuration.

The module works with all SIMATIC ET200S Distributed I/O systems, with the exception of Basic and Compact.

#### In short

The 1SI CANopen is the fastest and easiest way to connect CANopen devices to the ET200S Distributed I/O System.

## **Ordering information**

| Part Number | Description                                                                                                    |
|-------------|----------------------------------------------------------------------------------------------------|
| 020570-B    | 1 SI CANopen Master/Slave module for SIMATIC<br>ET200S<br>Included Accessories:<br>Anybus Configuration Manager CANopen<br>for CANopen network configuration                                                        |
| 021670      | Anybus Configuration Manager – CANopen -<br>Configuration Kit<br>Includes: License, CD, USB-CAN adapter                                                                                                    |
| 021220-В    | Additional Accessories: Start-up kit<br>1SI CANopen module, Anybus Configuration Manager<br>CANopen, IXXAT USB-to-CAN V2 compact, 1SI CAN-<br>open network cable, CANopen device cable (DSUB) to<br>CANopen network |

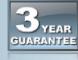

ΙΧΧΑΤ

```
HMS provides a
full 3 year product
guarantee
```

### Features

- Plug-in CANopen Master/Slave module for SIMATIC ET200S Distributed I/O
- Connects up to 126 CANopen slave nodes in Master mode
- SIMATIC ET200S stand-alone operation supported
- Module "hot swap" supported which allows replacement of expansion modules without removing power
- Isochronous PROFINET mode supported in combination with CANopen synchronization mechanism
- Supports transparent CAN 2.0A for custom protocol handling
- Pre-made function blocks available for easy PLC programming in STEP 7 and TIA portal
- The module can be integrated into the hardware catalogue of the STEP 7 and TIA Portal configuration suite
- Anybus Configuration Manager included

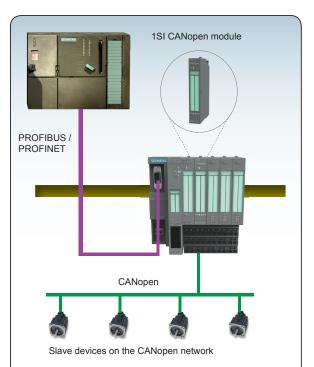

Application example: CANopen slaves controlled by the 1 SI CANopen

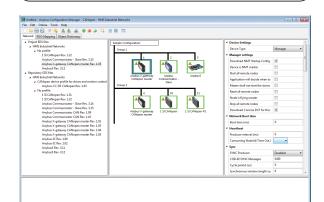

Anybus Configuration Manager CANopen

# Connect. Configure. Done!

In the Anybus Configuration Manager CANopen software, you set up how you want the data to flow between the CANopen device and the ET200S. No programming is necessary.

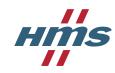

Find the complete IXXAT program at www.twincomm.nl

## **TECHNICAL SPECIFICATIONS**

| 1SI CANopen                      |                                                                                                    |                                                          |  |
|----------------------------------|----------------------------------------------------------------------------------------------------|----------------------------------------------------------|--|
| Max amount of slaves             | 126                                                                                                    |                                                          |  |
| CANopen network connector        | Connect through standard ET200S terminal modules                                                             |                                                          |  |
| Baud rate                        | Up to 1 Mbit/s                                                                                               |                                                          |  |
| I/O data                         | 128 PDOs Receive/128 PDOsTransmit, 1024 bytes IN/OUT                                                         |                                                          |  |
| CANopen Standard                 | CiA 301 V4.2, CiA 302 V4.1, CiA 305 V2                                                                       |                                                          |  |
| CAN                              | User-configurable data mapping for other CAN based protocols.<br>Supports CAN 2.0 A (11 bit identifier only) |                                                          |  |
| Technical Details                |                                                                                                    | Standard                                                 |  |
| Weight                           | 40 g, 0.09 lb                                                                                                |                                                          |  |
| Dimensions (width)               | 15 mm, 0.59"                                                                                                 |                                                          |  |
| Protection class                 | IP20                                                                                                    |                                                          |  |
| Mounting                         | DIN rail (35•7,5/15)                                                                                         | EN 50022                                                 |  |
| Certifications                   |                                                                                                    |                                                          |  |
| UL                               | File number: E214107                                                                                         | UL 508 Ind. Cont. Eq.                                    |  |
| CE                               | 2004/108/EC                                                                                                  | EN 55016-2-3:2007 Class A<br>EN 61131-2:2007<br>Clause 8 |  |
| Hardware Characteristics         | 5                                                                                                    |                                                          |  |
| Galvanic isolation on subnetwork | Yes                                                                                                    |                                                          |  |
| Environmental Character          | istics                                                                                                    |                                                          |  |
| Operating temp                   | 0 to 60 °C, 32 to 140 °F                                                                                     | IEC 60068-2-1; IEC 60068-2-2                             |  |
| Storage temp                     | -40 to 70 °C, -40 to 158 °F                                                                                  | IEC 60068-2-1; IEC 60068-2-2                             |  |
| Relative Humidity                | 5-95 % non condensing (non operating)<br>15-95 % non condensing (operating)                                  | IEC 60068-2-30                                           |  |
| Installation altitude            | Up to 2 000 m                                                                                                |                                                          |  |
| Immunity and Emission f          | or Industrial Environment                                                                                    |                                                          |  |
| Electrostatic discharge          | +/- 4 kV                                                                                                    | EN 61000-4-2                                             |  |
| Electromagnetic RF fields        | 10 V/m 80 MHz - 1 GHz; 3 V/m 1.4 GHz - 2.0 GHz<br>3 V/m 2.0 GHz - 2.7 GHz                                    | EN 61000-4-3                                             |  |
| Fast Transients                  | +/- 1 kV                                                                                                    | EN 61000-4-4                                             |  |
| Surge protection                 | +/- 1 kV                                                                                                    | EN 61000-4-5                                             |  |
| RF conducted interference        | 10 V/rms                                                                                                    | EN 61000-4-6                                             |  |
| Emission (at 3 m)                | 50 dB 30 MHz - 230 MHz; 57 dB 30 MHz - 1 GHz                                                                 | EN 55016-2-3                                             |  |
| Single Pack Accessories          |                                                                                                    |                                                          |  |
| Installation sheet               |                                                                                                    |                                                          |  |
|                                  |                                                                                                    |                                                          |  |

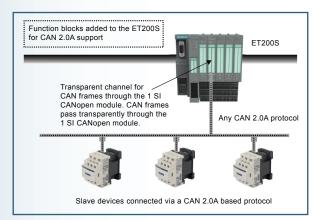

#### **CANopen features**

 CANopen implementation according to CANopen specification CiA301 rev. 4.2 and CANopen NMT Master according to CiA302 (Part 1-3)

- 128 Receive and 128 Transmit PDOs
- PDO (Process Data Objects) functionality, Push and Pull
- Supported PDO message types: COS (Change Of State), Cyclic Synchronous, Acyclic Synchronous
- SDO Client functionality (Expedited & Segmented Upload/Download Protocols)
- Configuration possibility via SDOs
- Heartbeat producer/consumer functionality
- Selectable baud rate from 20 kbit/s 1 Mbit/s

#### Master specific features

- SDO (Service Data Objects) Server functionality
- NMT (Network Management Telegrams) Master to start-up and monitor the network
- Node guarding producer/consumer
- Synchronization producer/consumer
- LSS master functionality

#### Slave specific features

- Node guarding consumer
- Synchronization consumer
- LSS slave functionality
- Automatic bit rate detection

#### **Transparent CAN 2.0A features**

- Implements custom CAN protocols
- CAN frames pass transparently through the 1 SI CANopen module
- Special PLC function block available for easy integration into STEP 7 and TIA portal
- Able to transmit and receive CAN frames inside STEP 7 and TIA portal
- Supports the CAN 2.0A standard (11-bit CAN identifiers)
- Selectable baud rate from 20 kbit/s 1 Mbit/s
- CANopen functionality disabled when using Transparent CAN mode

# Twincomm

Twincomm de Olieslager 44 5506 EV Veldhoven the Netherlands

T +31-(0)40-2301.924

F +31-(0)40-2301.923

E welcome@twincomm.nl

#### www.twincomm.nl

The 1 SI CANopen module for the SIMATIC ET200S I/O System is developed, manufactured and maintained by HMS Industrial Networks AB in Sweden, in consent with Siemens AG, Germany. HMS Industrial Networks is a world leading supplier of industrial network technology. HMS develops and manufactures products used for interfacing automation devices to industrial networks. ET200, STEP, SIMATIC and TIA are trademarks of Siemens AG.

Part No: MMA405 Version 6 03/2014 - © HMS Industrial Networks - All rights reserved - HMS reserves the right to make modifications without prior notice.

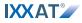